, tushu007.com

## <<Internet

书名:<<Internet电算化会计实务>>

- 13 ISBN 9787120000363
- 10 ISBN 7120000365

出版时间:2004-6-1

页数:380

611000

extended by PDF and the PDF

http://www.tushu007.com

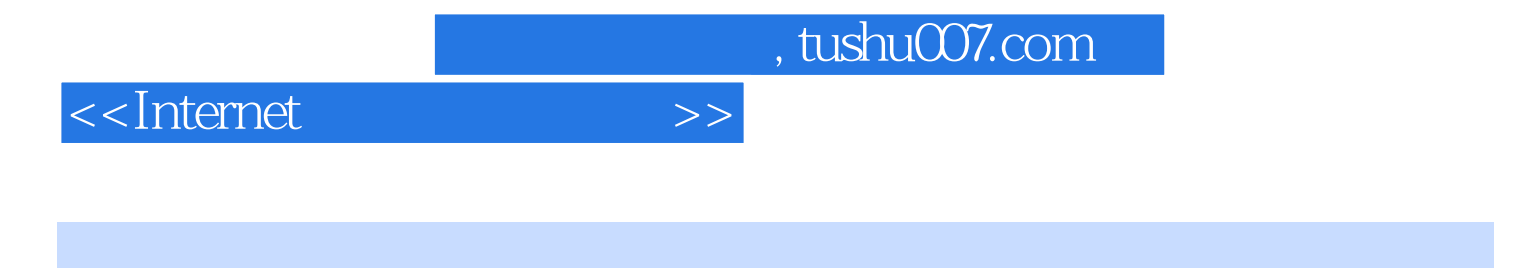

 $\blacksquare$ Internet

**Internet** 

, tushu007.com

<<Internet >>

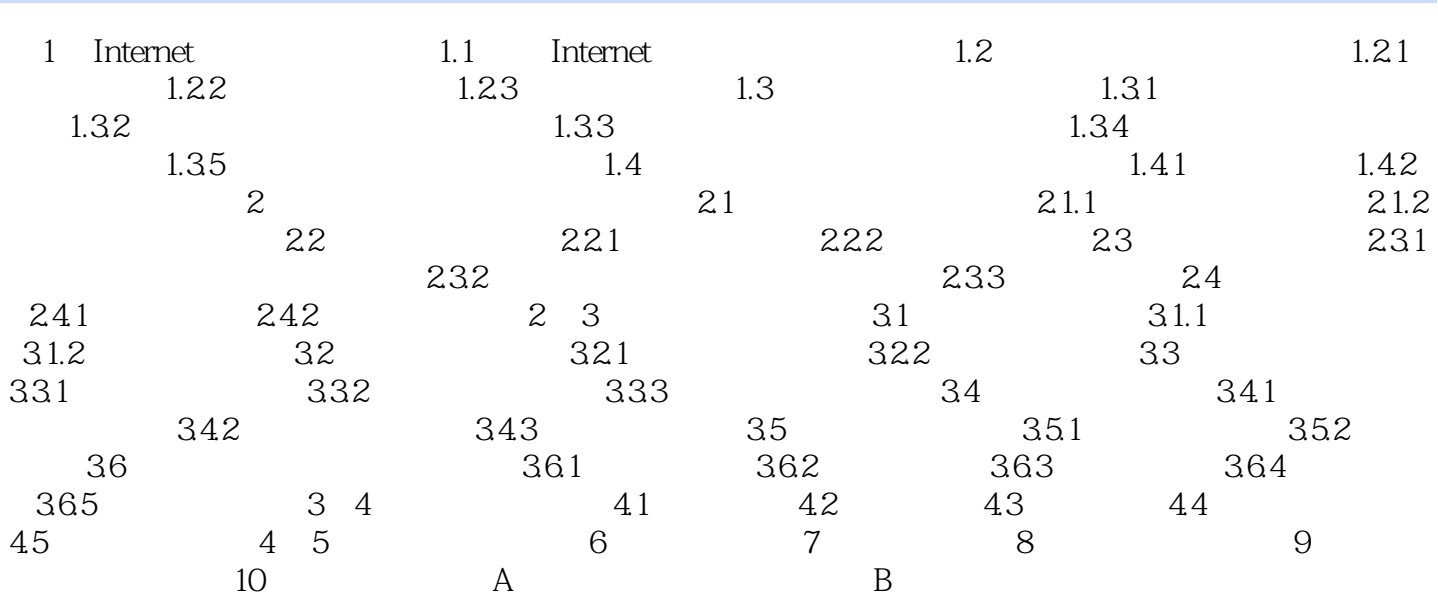

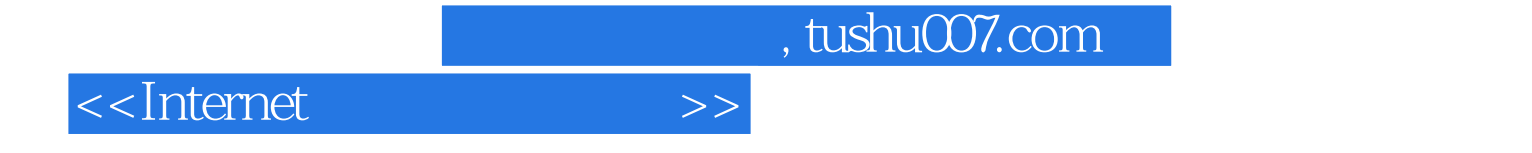

本站所提供下载的PDF图书仅提供预览和简介,请支持正版图书。

更多资源请访问:http://www.tushu007.com